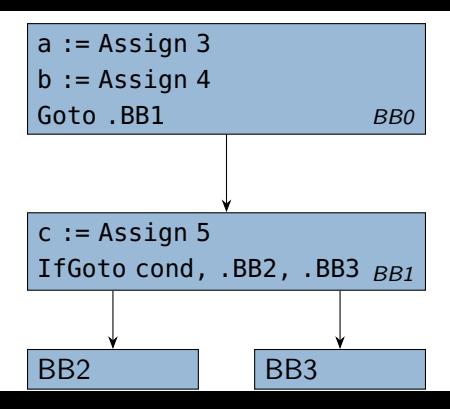

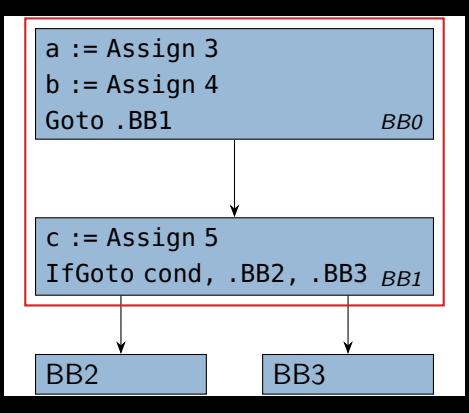

 $a :=$  Assign 3  $b :=$  Assign 4  $c :=$  Assign 5 IfGoto cond,  $.BB2$ ,  $.BB3$   $_{BB0}$ 

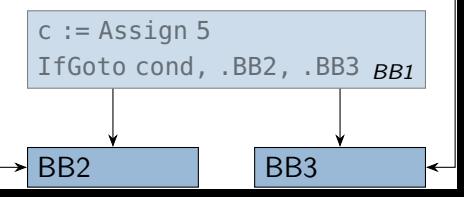

 $a :=$  Assign 3  $b :=$  Assian 4  $c :=$  Assign 5 IfGoto cond,  $.BB2$ ,  $.BB3$   $_{BB0}$ 

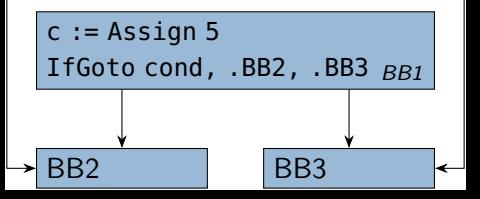

 $a :=$  Assign 3  $b :=$  Assian 4  $c :=$  Assign 5 IfGoto cond,  $.BB2$ ,  $.BB3$   $_{BB0}$ 

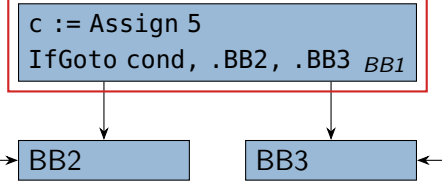

 $a :=$  Assign 3  $b :=$  Assign 4  $c :=$  Assign 5 IfGoto cond, .BB2, .BB3 BB0

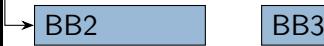

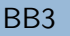